## **CHAIRS GUIDE – AIRCAST STUDIO FOR LIVE PRESENTATIONS**

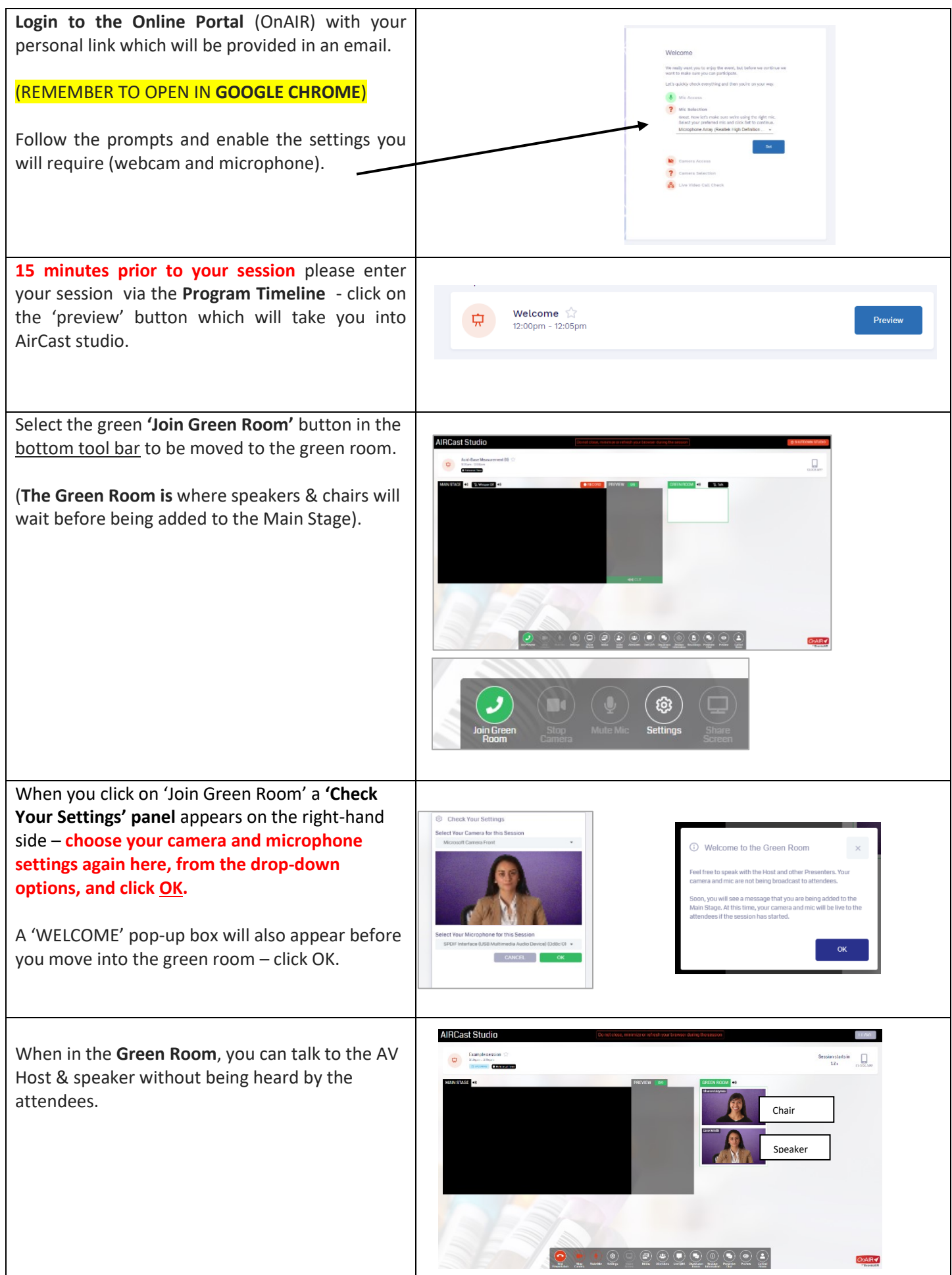

## **CHAIRS GUIDE – AIRCAST STUDIO FOR LIVE PRESENTATIONS**

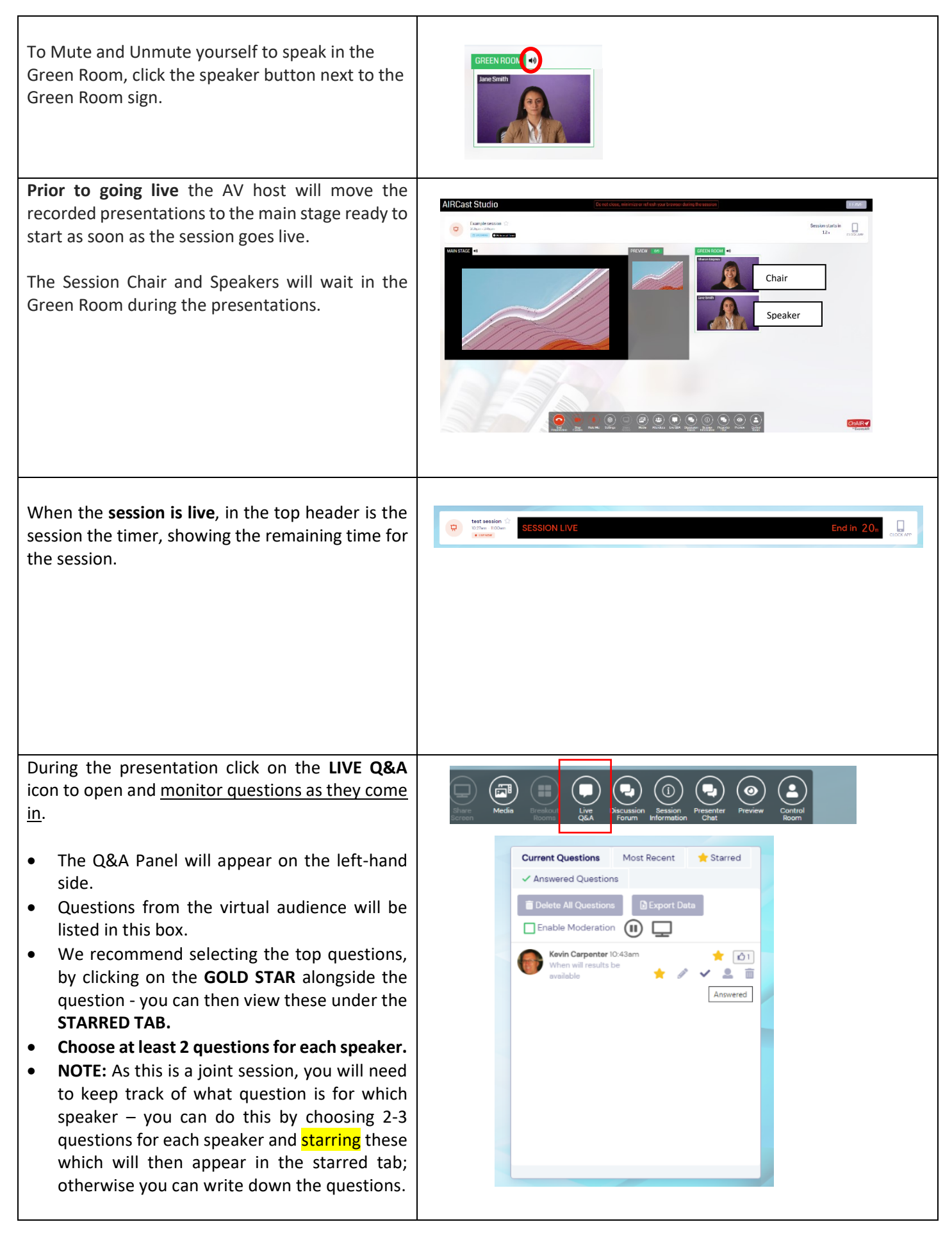

## **CHAIRS GUIDE – AIRCAST STUDIO FOR LIVE PRESENTATIONS**

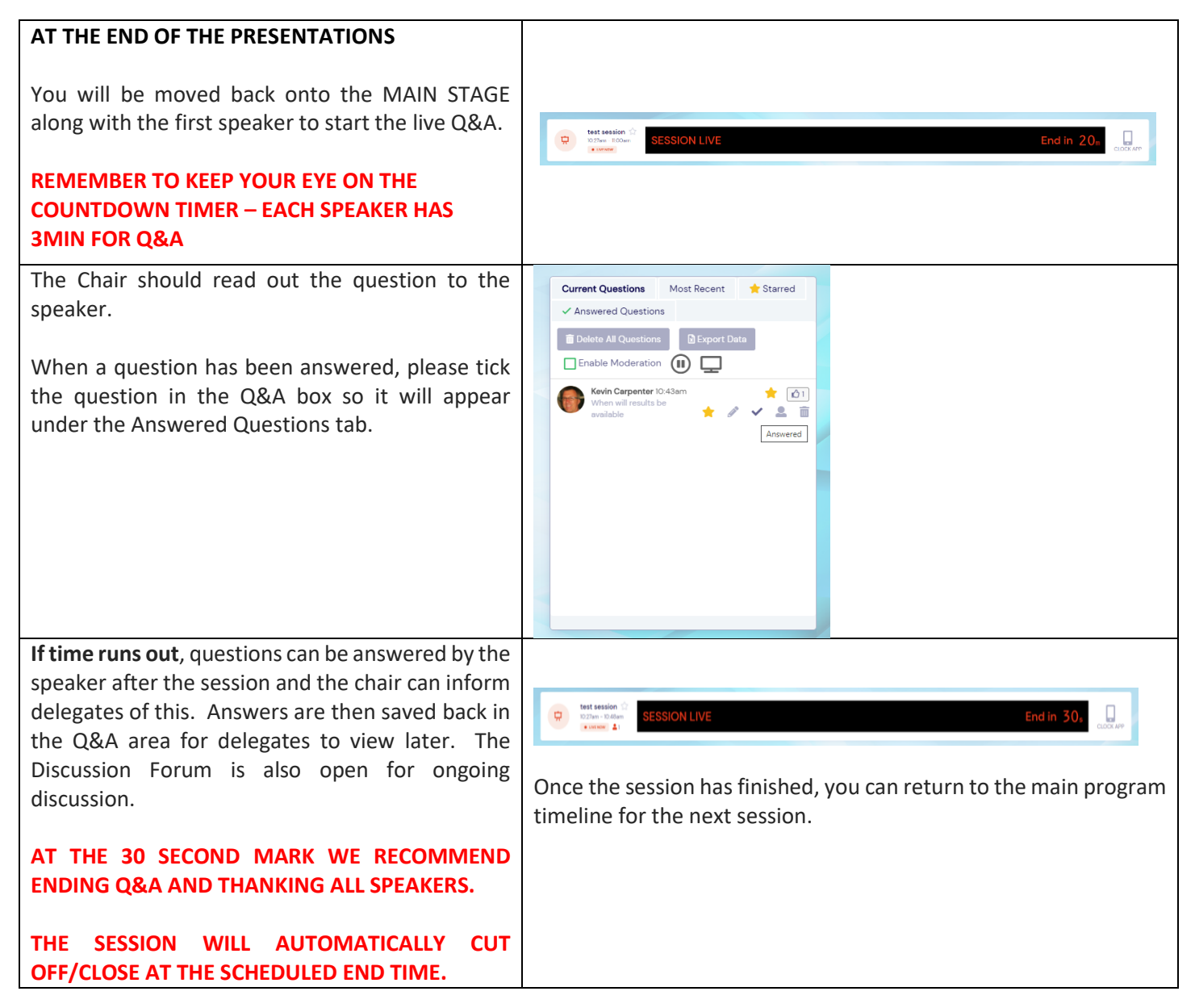